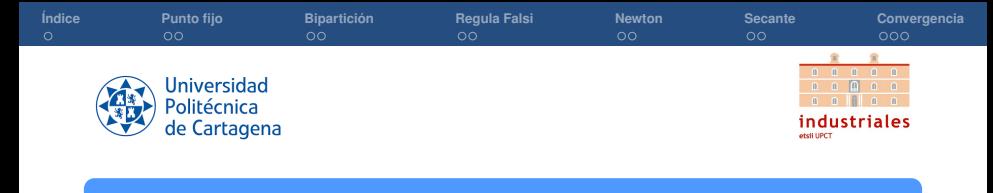

## Práctica Tema 3: Ecuaciones y sistemas de ecuaciones no lineales

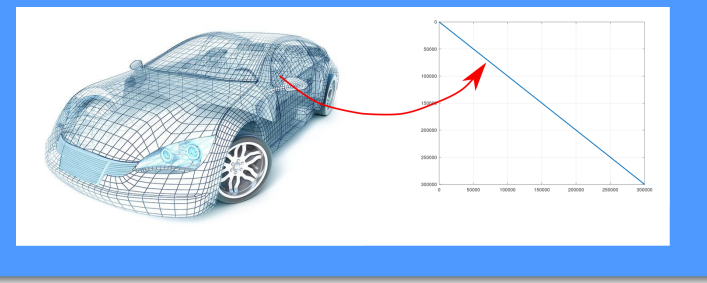

## **Rogelio Ortigosa Martínez Silvestre Paredes Hernández**

Departamento de Matemática Aplicada y Estadística, UPCT

**Cálculo numérico (Práctica Tema 2: Sistemas de ecuaciones lineales)**

<span id="page-1-0"></span>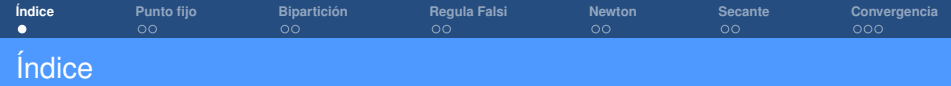

[Método de Bipartición](#page-4-0)

## [Regula Falsi](#page-6-0)

[Método de Newton](#page-8-0)

[Método de la Secante](#page-10-0)

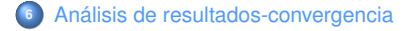

<span id="page-2-0"></span>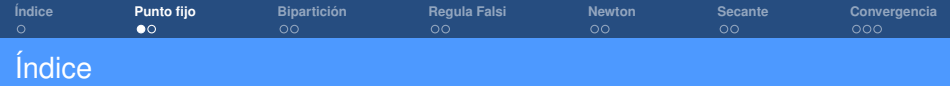

[Método de Bipartición](#page-4-0)

[Regula Falsi](#page-6-0)

[Método de Newton](#page-8-0)

[Método de la Secante](#page-10-0)

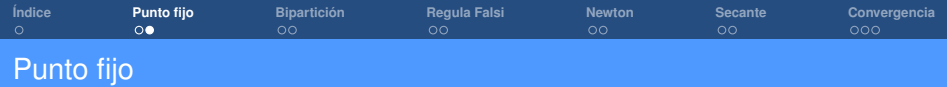

• Resolución de la ecuación escalar *f* (*x*) = *x* <sup>2</sup> − *e* (−*x*) = 0, convirtiéndola en  $x = g(x)$ , con  $g(x) = e^{(-x/2)}$ , a través de **método de punto fijo**:

```
eler.
clear all:
% Método punto fijo x=a(x)
s = a(x) = exp(-x/2)= 0.2; % Initial guess<br>= 1e-8; % Tolerancia
\mathbf{x}+01= exp(-x/2):a.
        = abs(x - a): % Residuo
Řes.
niter
        = 0nmay
        = 100 % número máximo iteraciones
        = zeros(nmax.1): % Vector residuo
Roey
while Restal
  niter = niter + 1: % Monitorizamos número iteraciones
                   % punto fijo
  \mathbf{x}= \alpha= exp(-x/2):
  \alpha= abs(x - a): % Residuo
  Ros
  Resv(niter) = Res: % Vector residueif niter>nmax
    warning('No convergence achieved')
   break:
  end
end
VEP
        = x: % Solución del punto fijo
niterFP = niter: % Número de iteraciones
ResvFP = Resv: % Vector residuo
%...........ploteo del residuo..................
plot(log10(Resv(1:niter)),'-*','LineWidth',4)
vlabel('log10(Res)')
xlabel('iter')
```
<span id="page-4-0"></span>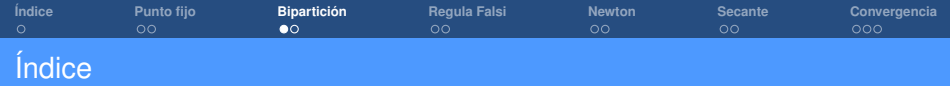

[Método de Bipartición](#page-4-0)

[Regula Falsi](#page-6-0)

[Método de Newton](#page-8-0)

[Método de la Secante](#page-10-0)

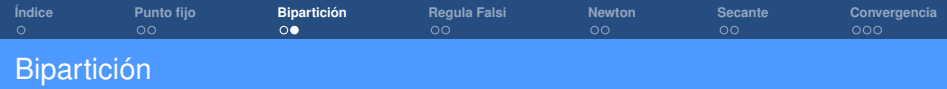

- $\bullet$  Haciendo uso del teorema de Bolzano, se resuelve la ecuación escalar  $f(x) = 0$ .
- Conocer gráficamente la función nos puede dar una idea aproximada de la solución del problema.  $explot(\mathcal{Q}(x) \times -cos(x), [1,2]);$
- Por ejemplo, vamos a dibujar la función  $f(x) = x \cos(x)$  en el intervalo [0, 1].
- Usaremos ahora la función **biparticion.m** para resolver el problema  $x - cos(x) = 0.$ biparticion( $\omega(x)$  x - cos(x), 0, 1, 0.001, 100);

<span id="page-6-0"></span>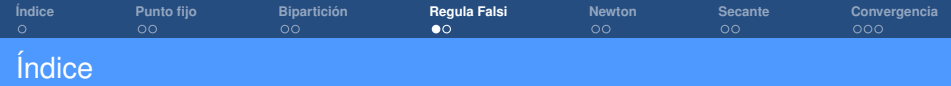

[Método de Bipartición](#page-4-0)

## [Regula Falsi](#page-6-0)

[Método de Newton](#page-8-0)

[Método de la Secante](#page-10-0)

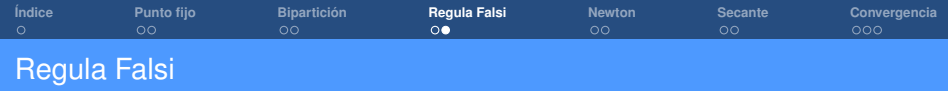

- En el método de la Regula Falsi también se hace uso del teorema de Bolzano.
- En cada paso se calcula un nuevo punto dado por la ecuación

$$
c = \frac{a \cdot f(b) - b \cdot f(a)}{f(b) - f(a)}
$$

y se elige el nuevo punto según se produzca el cambio de signo.

<span id="page-8-0"></span>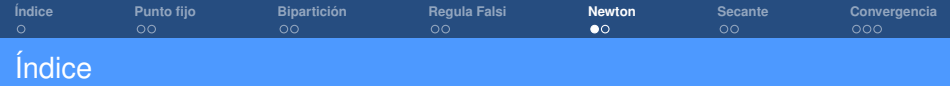

[Método de Bipartición](#page-4-0)

[Regula Falsi](#page-6-0)

[Método de Newton](#page-8-0)

[Método de la Secante](#page-10-0)

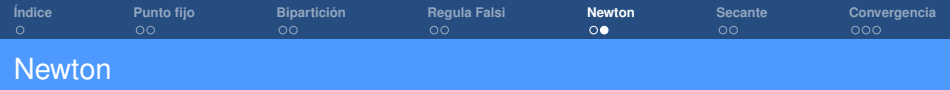

• Resolución de la ecuación escalar *f* (*x*) = *x* <sup>2</sup> − *e* (−*x*) = 0 con **método de Newton**:

```
% Método Newton para resolver f(x) = x^2 - \exp(-x)= 0.2; % Initial quess
\mathbf{x}= 1e-8: % Tolerancia
tol
          = 0;niter
nmax
          = 100: % Número máximo de iteraciones
            = x^2 - \exp(-x); % f(x)f = 1forima = 2*x + exp(-x): % f'(x)Res = abs(f); % Residuo
Resv = zeros(mmax.1): % Residuo vectorial
while Res>tol
 niter = niter + 1; % Monitorizamos número de iters.<br>Deltax = -f/fprima; % Delta x
x<br>
x = x + Deltax;<br>
\frac{1}{2} actualizamos solución<br>
f = x^2 - exp(-x);<br>
\frac{1}{2} f(x)<br>
fprima = 2*x + exp(-x);<br>
\frac{1}{2} f(x)
 Res = abs(f); % Residuo
                             % Residuo vectorial
 Resv(niter) = Res:And
           = x: % Solución Newton
xNRniterNR = niter; % Número iteraciones Newton
ResvNR = Resv;% Residuo vectorial Newton
%---------------- ploteo---
hold on
plot(log10(Resv(1:niter)).'-*' 'LineWidth'.4)
vlabel('log10(Res)')
xlabel('iter')
```
<span id="page-10-0"></span>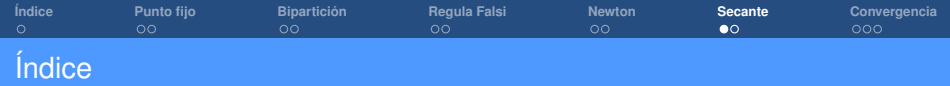

[Método de Bipartición](#page-4-0)

[Regula Falsi](#page-6-0)

[Método de Newton](#page-8-0)

[Método de la Secante](#page-10-0)

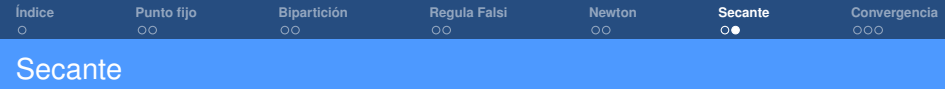

• Resolución de la ecuación escalar *f* (*x*) = *x* <sup>2</sup> − *e* (−*x*) = 0 con **método de Secante**: Se debe cambiar la derivada de la función en *x<sup>k</sup>* por una aproximación a la misma

$$
x_{n+1} = \frac{x_{n-1}f(x_n) - x_nf(x_{n-1})}{f(x_n) - f(x_{n-1})}
$$

Para los puntos iniciales podemos tomar *x*<sup>0</sup> y *x*<sup>0</sup> + ∆*x*0, para que estén próximos entre sí.

<span id="page-12-0"></span>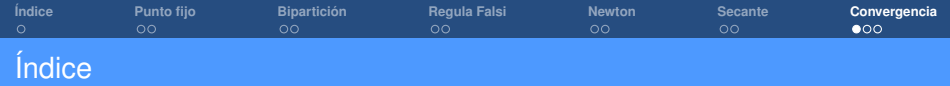

[Método de Bipartición](#page-4-0)

[Regula Falsi](#page-6-0)

[Método de Newton](#page-8-0)

[Método de la Secante](#page-10-0)

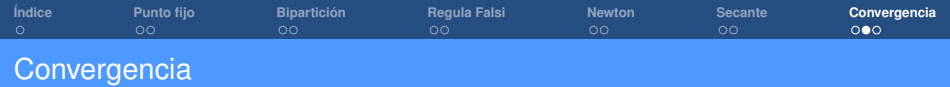

- Evolución del residuo:
	- 1 *R<sup>n</sup>* = *x<sup>n</sup>* − *g*(*xn*) para **método de punto fijo**
	- 2 *R<sup>n</sup>* = *f* (*xn*) para **método de Newton**

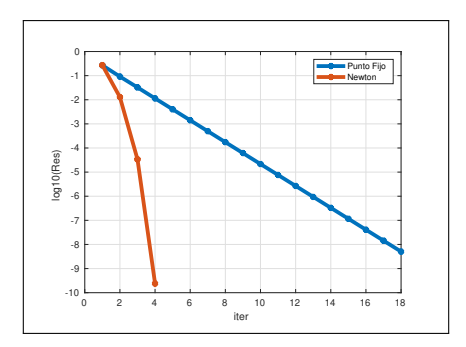

- Velocidad de convergencia:
	- 1 Lineal para **método de punto fijo**
	- 2 Cuadrática para **método de Newton**

**Cálculo numérico (Práctica Tema 2: Sistemas de ecuaciones lineales)**

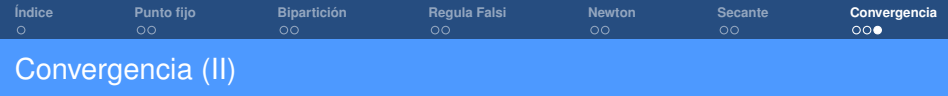

• Si nos equivocamos calculando la derivada en método de Newton qué sucede?

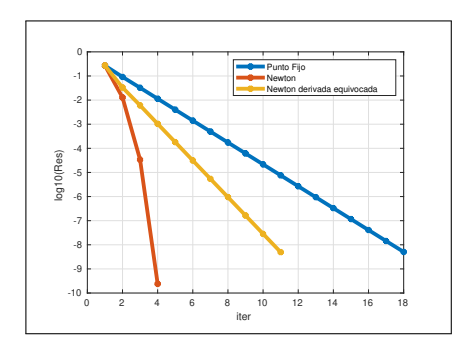